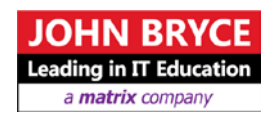

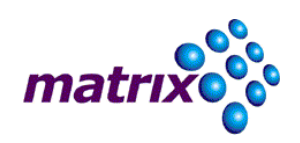

# **Check Point Security Administration 2013 – CCSA 2013**

**Course 9791 – 24 Hours**

# Overview

Check Point Security Administration 2013 provides an understanding of the basic concepts and skills necessary to configure Check Point Security Gateway and Management Software Blades. During this course you will configure a Security Policy and learn about managing and monitoring a secure network, upgrading and configuring a Security Gateway and implementing a virtual private network.

#### **Certification Information**

This course helps prepare for CCSA exam #156-215.13 available at VUE test centers www.vue.com/checkpoint. It contains 90 multiple-choice, scenario-based questions. A passing score is 70% or higher in 120 minutes. The exam is based on 80% course materials and 20% hands-on experience with Check Point products. Students should have at least 6 months experience with Check Point products before challenging the exam

# **On Completion, Delegates will be able to**

- Describe Check Point's unified approach to network management, and the key elements of it
- Design a distributed environment
- **Install the Security Gateway in a distributed environment**
- Perform a backup and restore the current Gateway installation from the command line
- Identify critical files needed to purge or backup, import and export users and groups and add or delete administrators from the command line
- **•** Deploy Gateways using the Gaia web interface
- **•** Create and configure network, host and gateway objects
- Verify SIC establishment between the Security Management Server and the Gateway using SmartDashboard
- Create a basic Rule Base in SmartDashboard that includes permissions for administrative users, external services, and LAN outbound use
- Configure NAT rules on Web and Gateway servers
- Evaluate existing policies and optimize the rules based on current corporate requirements
- Maintain the Security Management Server with scheduled backups and policy versions to ensure seamless upgrades with minimal downtime
- Use Queries in SmartView Tracker to monitor IPS and common network traffic and trouble¬shoot events using packet data

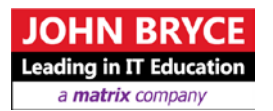

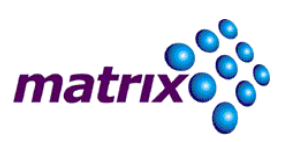

- Use packet data to generate reports, trouble¬shoot system and security issues, and ensure network functionality
- Using SmartView Monitor, configure alerts and traffic counters, view a Gateway's status, monitor suspicious activity rules, analyze tunnel activity and monitor remote user access
- **Monitor remote Gateways using SmartUpdate to evaluate the need for** upgrades, new installations, and license modifications
- Use SmartUpdate to apply upgrade packages to single or multiple VPN-1 Gateways
- Upgrade and attach product licenses using SmartUpdate
- Centrally manage users to ensure only authenticated users securely access the corporate network either locally or remotely
- Manage users to access the corporate LAN by using external databases
- Use Identity Awareness to provide granular level access to network resources
- Acquire user information used by the Security Gateway to control access
- Define Access Roles for use in an Identity Awareness rule
- **Implement Identity Awareness in the Firewall Rule Base**
- Configure a pre-shared secret site-to-site VPN with partner sites
- Configure permanent tunnels for remote access to corporate resources
- Configure VPN tunnel sharing, given the difference between host-based, subunit-based and gateway-based tunnels

# Mho Should Attend

Technical persons who support, install, deploy or administer Check Point Software Blades should attend this course. This could include the following:

- System Administrators
- Support Analysts
- **Security Managers**
- Network Engineers
- Anyone seeking CCSA certification

# **Prerequisites**

Persons attending this course should have general knowledge of TCP/IP, and working knowledge of Windows, UNIX, network technology and the internet.

# **Course Contents**

- **Introduction to Check Point Technology**
- Deployment Platforms
- $\blacksquare$  Introduction to the Security Policy
- Monitoring Traffic and Connections
- Using SmartUpdate
- User Management and Authentication
- **Identity Awareness**
- **Introduction to Check Point VPNs**

John Bryce Training LTD, Hi-tech Technology College LTD and Hi-Tech Mediatech College (2002) LTD are part of the Matrix IT LTD group

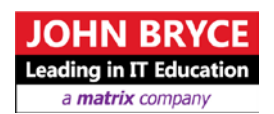

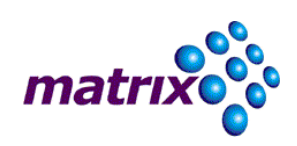

John Bryce Training LTD, Hi-tech Technology College LTD and Hi-Tech Mediatech College (2002) LTD are part of the Matrix IT LTD group

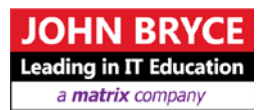

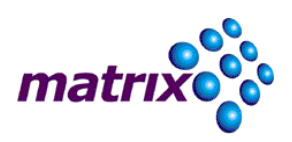

## **LAB Exercises Include**

- **Distributed Installations**
- **Stand-alone Security Gateway Installations**
- Common Tools
- Building a Security Policy
- Configure the DMZ
- Configure NAT
- **Monitor with SmartView Tracker**
- Client Authentication
- **Identity Awareness**
- Site-to-Site VPN between corporate and branch office